# **Обзор САПР <sup>в</sup> образовательном образовательном процессе процессе технических технических учебных учебных заведений заведений**

**Лейбов Алексей Алексей Михайлович Михайлович, к.п.н. Новосибирский Новосибирский авиационный авиационный технический технический колледж колледж, Доцент кафедры «Графика Графика», Сибирский Сибирский государственный государственный университет университет путей сообщения сообщения**

### **Средние профессиональные учебные заведения**

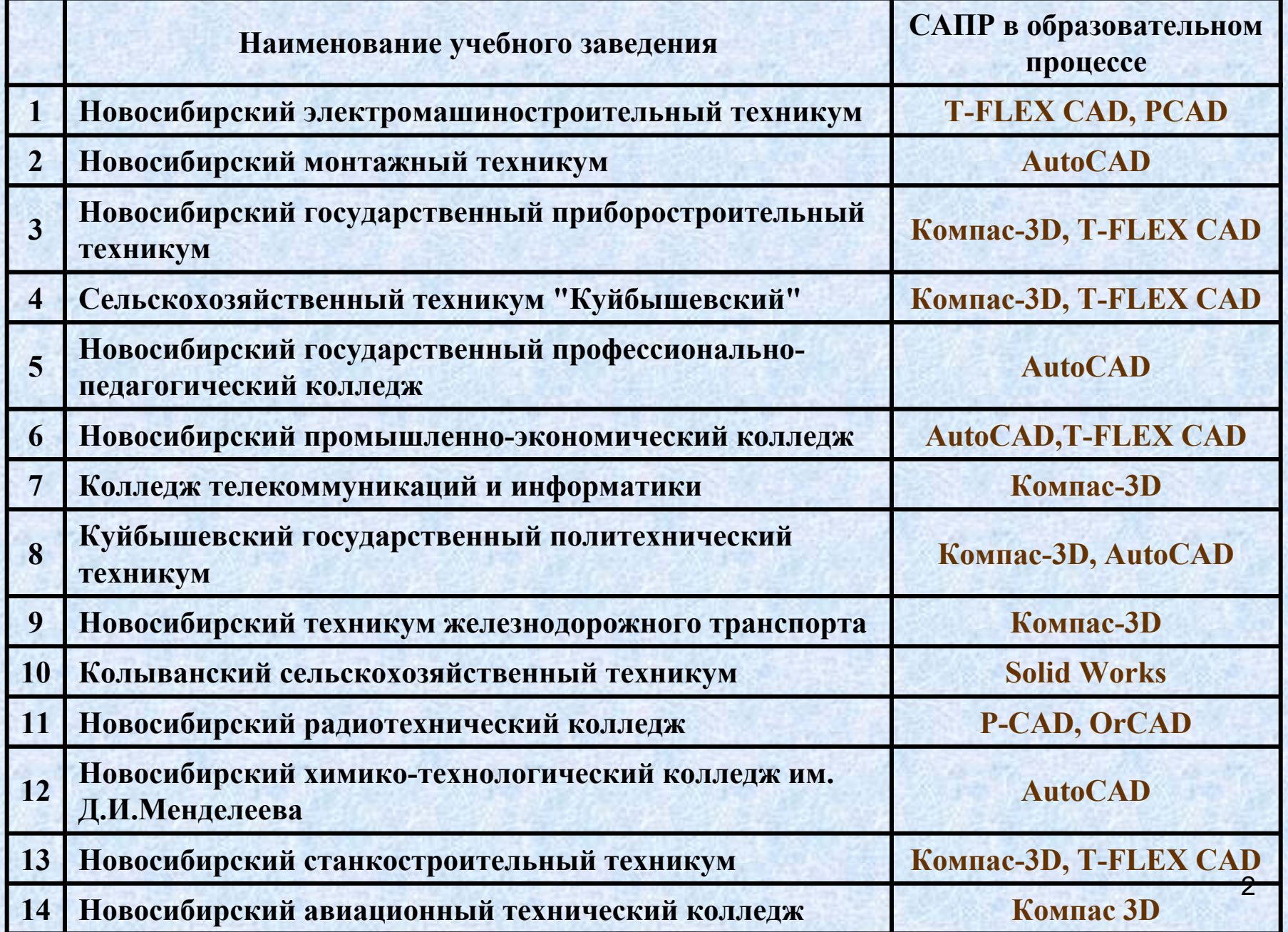

### **Высшие профессиональные учебные заведения**

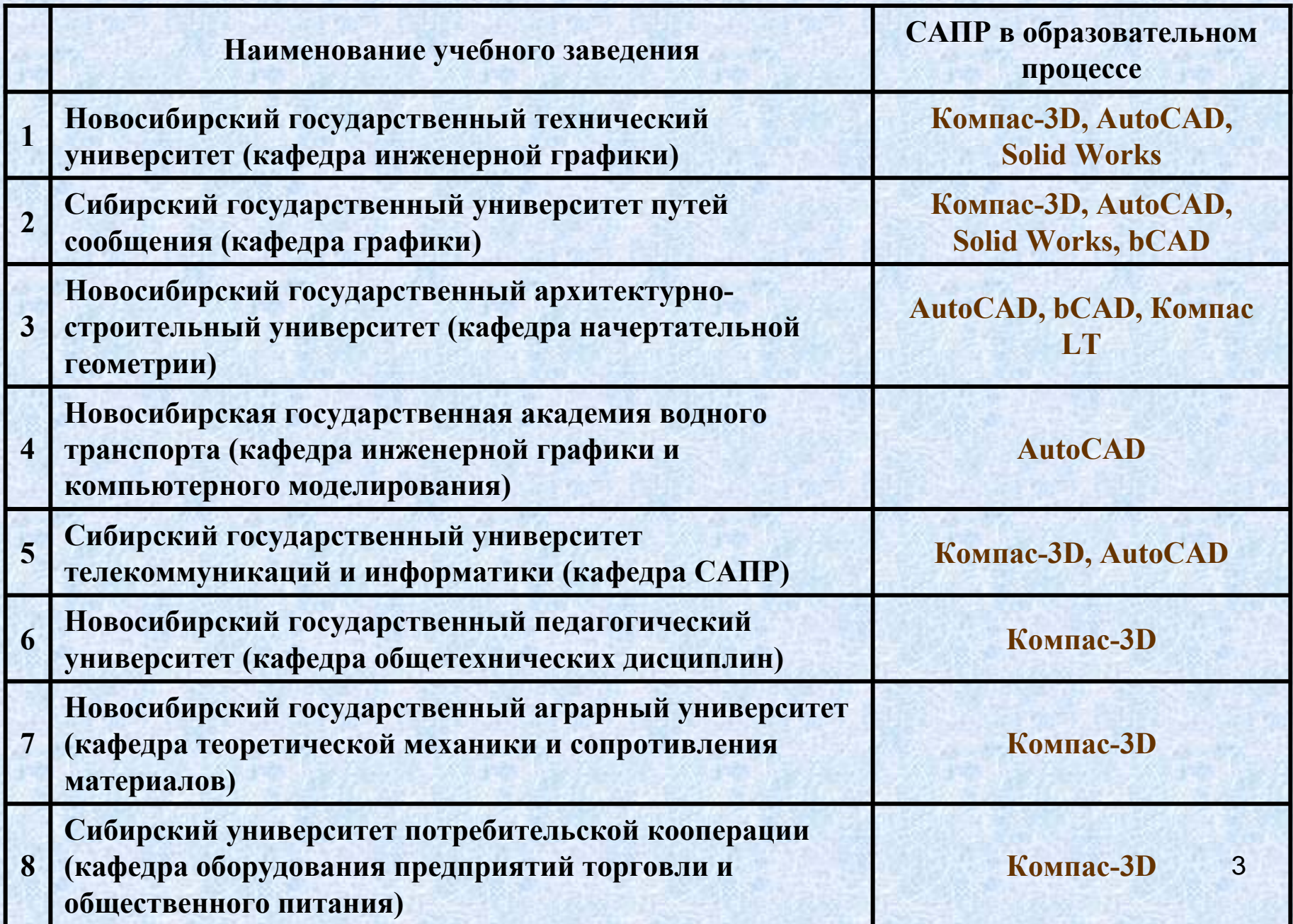

**Подходы <sup>к</sup> выбору САПР для использования <sup>в</sup> образовательном процессе**

**Применение <sup>в</sup> процессе обучения САПР, используемой <sup>в</sup> реальном производстве соответствующего профиля.** 

**Применение при подготовке специалиста одной САПР удовлетворяющей <sup>в</sup> какой-то степени требованиям различных предметных областей знаний.** 

**Использование отдельной САПР <sup>в</sup> каждой предметной области**

**Критерии, влияющие на выбор САПР для использования <sup>в</sup> образовательном процессе**

**Направленность САПР (машиностроение, строительство, электрика <sup>и</sup> <sup>т</sup>.д.)**

**Соответствие требованиям ЕСКД**

**Стоимость программного продукта (ценовая политика)** 

**Предоставление льготной «университетской лицензии» учебным заведениям**

**Наличие пакета для внеаудиторной самостоятельной работы студентов**

**Наличие образовательных программ <sup>и</sup> поддержка учебных заведений**

**Наличие полноценной методической обучающей литературы**

**Популярность**

**Активность представителей разработчика программы «на местах»**

**Соответствие САПР критериям, влияющих на их отбор для применения <sup>в</sup> обучении, на примере изучения начертательной геометрии <sup>и</sup> инженерной графики**

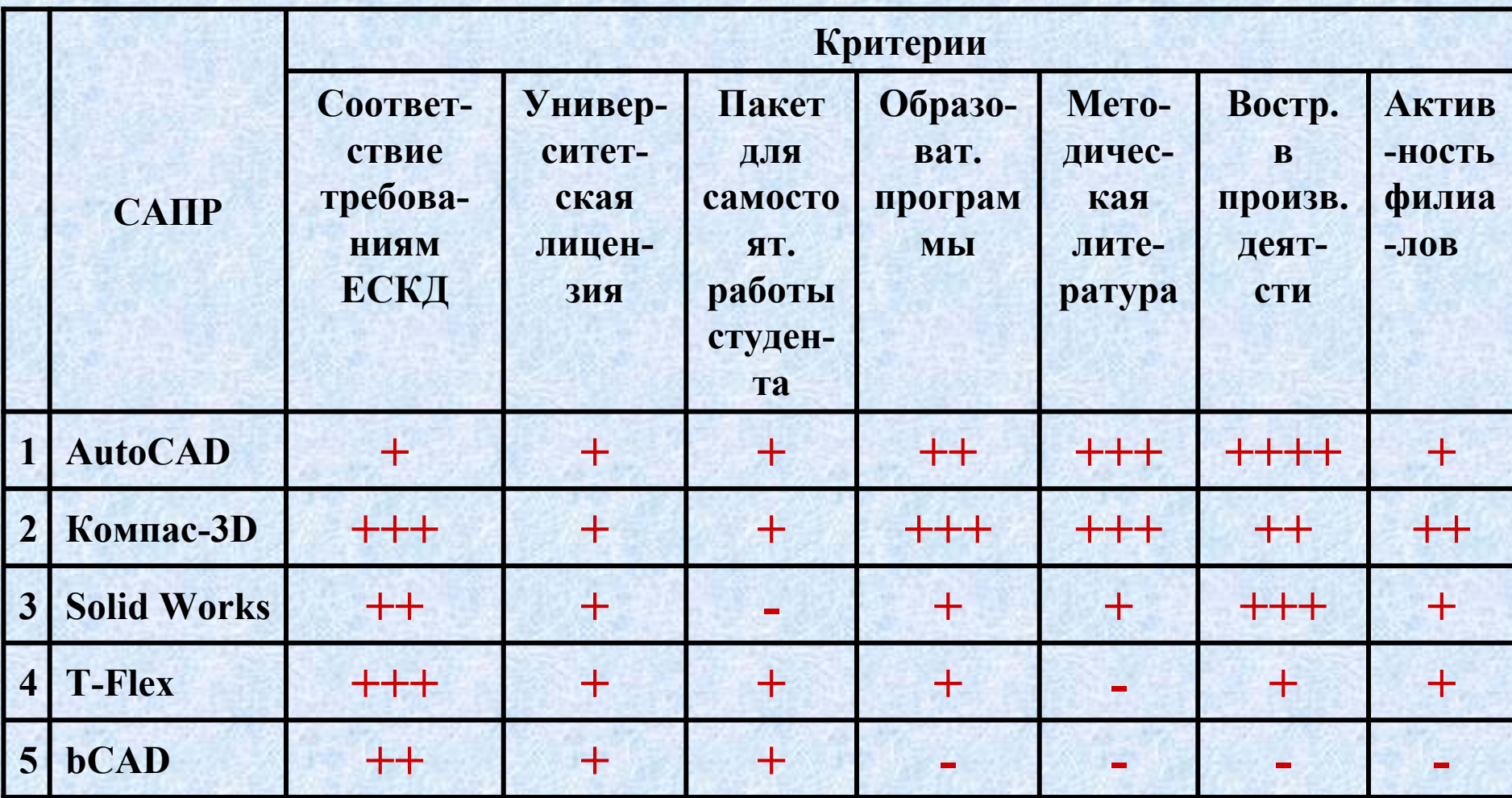

#### **Фото участников «Летней школы – 2007»**

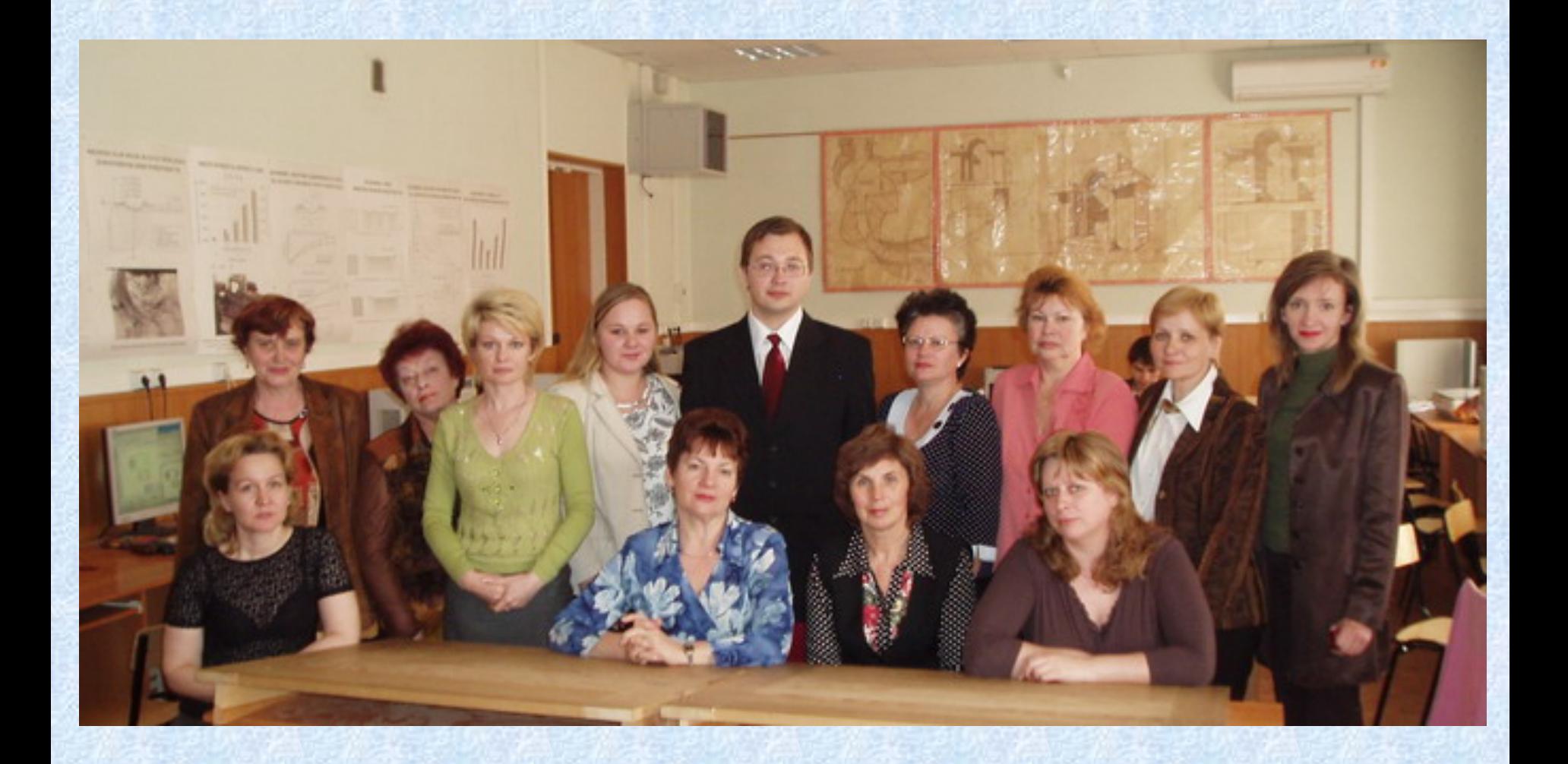

# **Обзор САПР <sup>в</sup> образовательном образовательном процессе процессе технических технических учебных учебных заведений заведений**

**Лейбов Алексей Алексей Михайлович Михайлович, к.п.н. Новосибирский Новосибирский авиационный авиационный технический технический колледж колледж, Доцент кафедры «Графика Графика», Сибирский Сибирский государственный государственный университет университет путей сообщения сообщения**